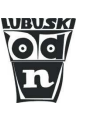

# **Jak czytać i interpretować dokumentację diagnozy edukacyjnej**

Diagnozowanie osiągnięć uczniów to nie tylko formalny obowiązek szkoły, ale przede wszystkim niezbędny warunek skutecznego nauczania i uczenia się. Każdy człowiek, aby mógł czynić postępy w dowolnej dziedzinie, potrzebuje informacji o tym, co robi dobrze, a co jeszcze wymaga poprawy lub doskonalenia. Uczeń, nie każdy i nie od razu, potrafi dokonywać samooceny. W codziennej nauce informacji o poziomie pracy dostarczać powinien mu nauczyciel. Takie podejście jest cechą oceniania kształtującego, w trakcie którego uczeń otrzymuje informację zwrotną o jakości swojej pracy oraz wskazówki do jej poprawy. Wymianie informacji pomiędzy nauczycielem i uczniem tylko czasem towarzyszy stopień szkolny.

Podczas oceniania bieżącego, gdy uczeń rozwiązuje pojedyncze zadania, odpowiada na pytania, itp., nauczyciel komentuje rezultaty pracy ucznia na bieżąco, bez dokumentowania treści tych informacji.

Inaczej sprawa wygląda w przypadku oceniania sumującego oraz wewnątrzszkolnych diagnoz osiągnięć uczniów. Ilość i waga informacji obejmującej każdy etap takiego oceniania wymaga dobrze zorganizowanej dokumentacji. Takiej, która umożliwi nauczycielowi szybką i precyzyjną odpowiedź na pytania:

- Co powinien umieć uczeń?
- Co uczeń potrafi?
- W jaki sposób uczeń może poprawić swoje osiągnięcia?
- W jaki sposób nauczyciel powinien uzupełnić braki zespołu klasowego?

 Badania osiągnięć uczniów, organizowane przez Ośrodek Doskonalenia Nauczycieli w Zielonej Górze, prowadzone są z zastosowaniem dokumentacji każdego etapu diagnozy edukacyjnej.

### **1. Planowanie testu**

Narzędzie używane do oceniania sumującego, z oczywistych względów, nie może sprawdzać opanowania przez uczniów wszystkich umiejętności wynikających z realizowanego programu nauczania. Trzeba więc dokonać wyboru, tak, aby umiejętności były reprezentacją wymagań programowych; należy uwzględnić odpowiednią liczbę wymagań na poziomie podstawowym i ponadpodstawowym oraz zachować właściwe proporcje w wyborze umiejętności z zakresu pamiętania, rozumienia i stosowania (kategorie celów/wymagań: A, B, C, D).

Dokumentem charakteryzującym test jest jego **kartoteka.** Sporządzamy ją w dwóch etapach:

I. planowanie testu,

II. konstruowanie zadań (we fragmencie przykładowej kartoteki tekst zapisany kursywą).

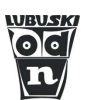

#### Tab. 1. Fragment przykładowej kartoteki testu

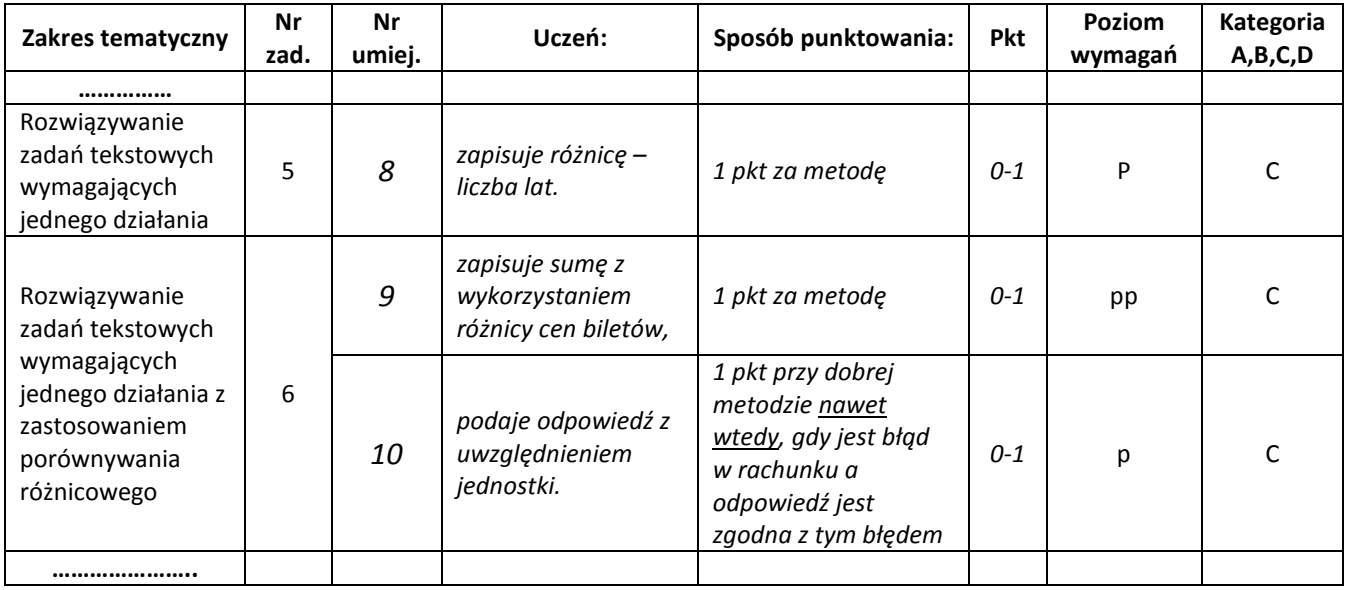

Powracając do pytania: "Co uczeń powinien umieć?" odpowiedzi szukamy w rejestrze wymagań wynikających z realizowanego programu nauczania. Kartoteka zawiera reprezentacyjny wybór tych umiejętności. Zadania sprawdzające mogą być jednak wielokrotnie różne. Dobrze sporządzona kartoteka na pierwszym etapie jej tworzenia, może być podstawą budowania kolejnych testów, lecz badających osiągnięcia uczniów z tych samych zakresów tematycznych. Zadania w kolejnych testach mają różną treść, lecz czynności ucznia wymagane do rozwiązania są zbliżone.

Konstruując zadania testu pamiętamy o kryterialnym ocenianiu ich rozwiązania, tj. o tym, za co i ile punktów uzyska uczeń rozwiązując kolejne zadania. Do kartoteki dołączona jest **karta odpowiedzi i sposoby ich punktowania.** 

### **2. Opracowanie ilościowe wyników diagnozy**

Pakiet testowy dopełnia **szablon tabeli zbiorczej** (w programie Excel) wyników klasy, który wypełnia nauczyciel sprawdzający prace uczniów.

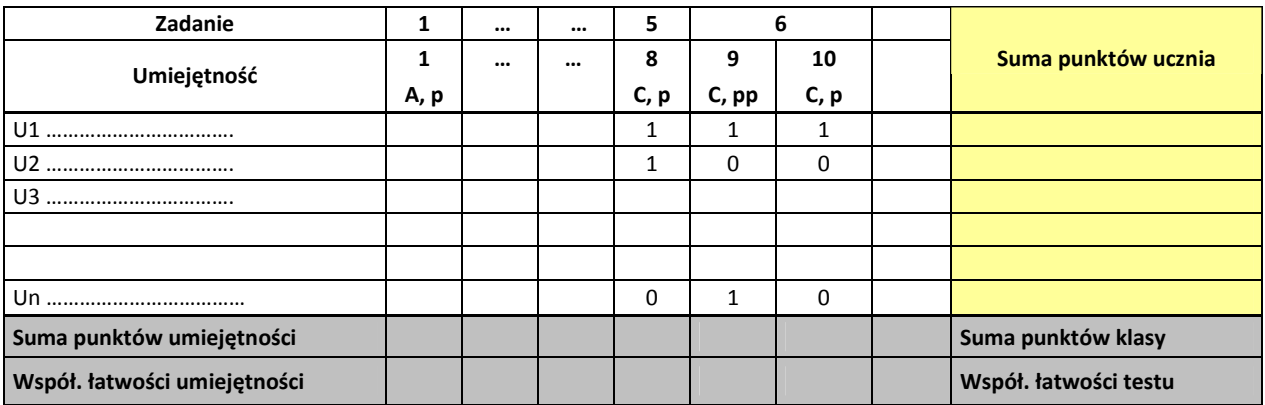

Tab. 2. Fragment przykładowej tabeli zbiorczej

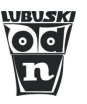

Taka **tabela wraz z kartoteką testu** (treść umiejętności) zawiera informacje dotyczące osiągnięć i braków każdego ucznia i całej klasy. By łatwo z niej było korzystać, należy w pierwszych jej wierszach zaznaczyć wszystkie cechy badanej umiejętności:

- numer według kartoteki testu,
- poziom wymagań (p lub pp),
- kategoria celów/wymagań (A, B, C, D).

Informacje dla ucznia (rodzica):

- ilu i jakich umiejętności uczeń nie opanował?
- w jakim stopniu uczeń opanował umiejętności podstawowe, a w jakim ponadpodstawowe?
- jakiej kategorii są osiągnięcia i braki? (A pamiętanie, B rozumienie, C stosowanie typowe, D - stosowanie w sytuacjach problemowych)

Informacje o klasie (do odczytania po wykonaniu obliczeń w ostatnich wierszach tabeli):

• w jakim stopniu zostały opanowane poszczególne umiejętności?

- które umiejętności wymagają dalszego ćwiczenia?
- do jakiego poziomu i jakiej kategorii należą umiejętności o niskim współczynniku łatwości? Te same tabele, odesłane elektronicznie do ODN, są odpowiednio łączone i stanowią materiał do sporządzenia raportu o wynikach ogółu badanych oraz zestawień szczegółowych wyników klas dla poszczególnych szkół.

## **3. Prezentacja wyników ogółu – zawartość raportu**

### **3.1. Podstawowe miary empiryczne testu**

**Skala wyników testowania** – liczba punktów, którą może uzyskać uczeń za rozwiązanie zadań testowych.

**Średni wynik testowania** – średnia liczba punktów uzyskana przez wszystkich uczniów.

**Rozstęp średnich wyników klas** – najniższy i najwyższy średni wynik uzyskany przez klasy.

**Współczynnik łatwości umiejętności/zadania** – suma punktów uzyskanych przez wszystkich uczniów za rozwiązanie zadania podzielona przez sumę punktów możliwych do uzyskania przez wszystkich za to zadanie. Przyjmuje wartość: 0 - 1 (nikt nie rozwiązał zadania – wszyscy zadanie rozwiązali).

**Współczynnik łatwości testu** – suma punktów uzyskanych przez wszystkich uczniów za rozwiązanie całego testu podzielona przez sumę punktów możliwych do uzyskania przez wszystkich za wszystkie zadania.

**Rozstęp współczynnika łatwości testu dla klas** – najniższy i najwyższy współczynnik łatwości dla klasy.

 Przykładowe wyniki pochodzą z badań przeprowadzonych w 26 szkołach, w których brało udział 1500 uczniów z 76 drugich klas gimnazjum. Wszelkie porównania dotyczą więc osiągnięć tej grupy badanych, a nie całej populacji.

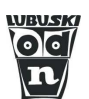

#### Tab. 3. Miary empiryczne testu

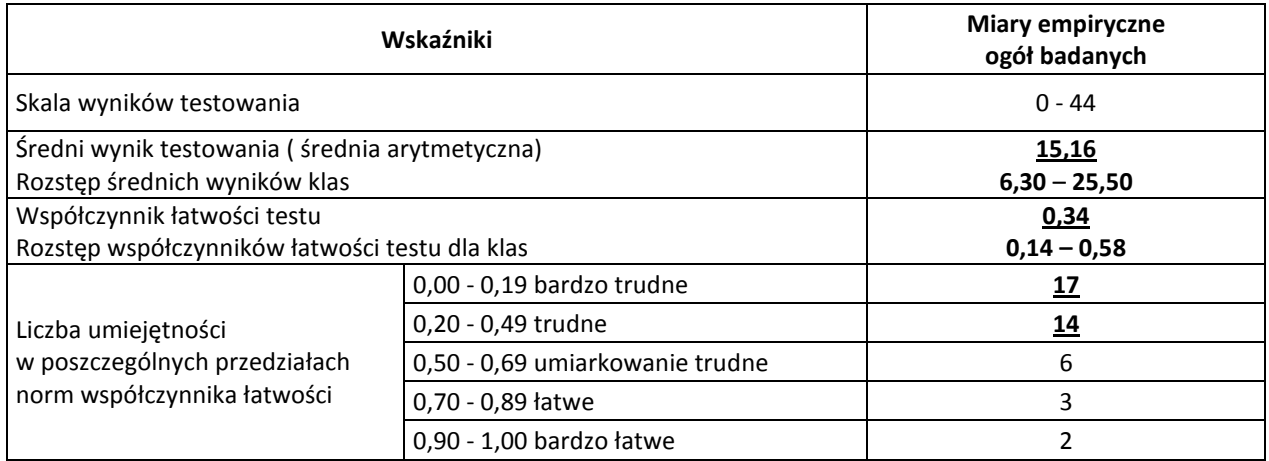

Tab. 4. Liczba klas w przedziałach współczynnika łatwości testu

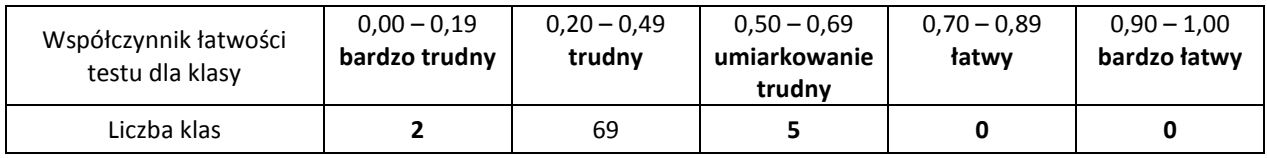

Miary zawarte w tabelach 3. i 4. dają najbardziej ogólny obraz wyników:

- dla badanej grupy test okazał się **trudny**, świadczy o tym niska **wartość średniego wyniku**, **współczynnika łatwości testu** oraz przewaga **zadań trudnych i bardzo trudnych**;
- nawet klasy o **najwyższych wynikach** nie przekroczyły progu łatwości testu;
- jedynie dla **pięciu** klas test był **umiarkowanie trudny,** a wyniki całości **obniżają dwie klasy.**

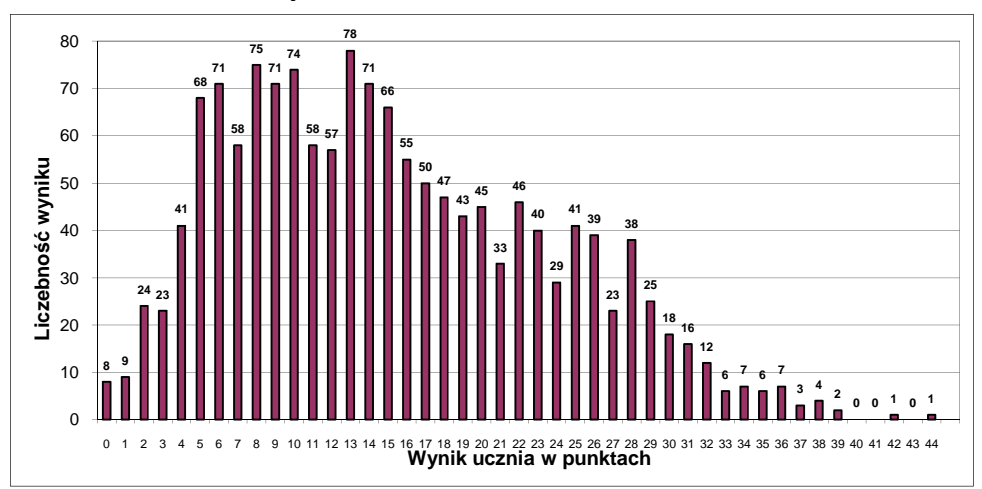

#### **3.2. Rozkład wyników uczniów**

 Wykres potwierdza wniosek, że test był trudny. Wykres jest prawoskośny, ponadto możemy z niego odczytać, ilu uczniów uzyskało poszczególne wyniki punktowe.

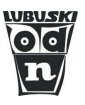

#### **3.3. Łatwość umiejętności**

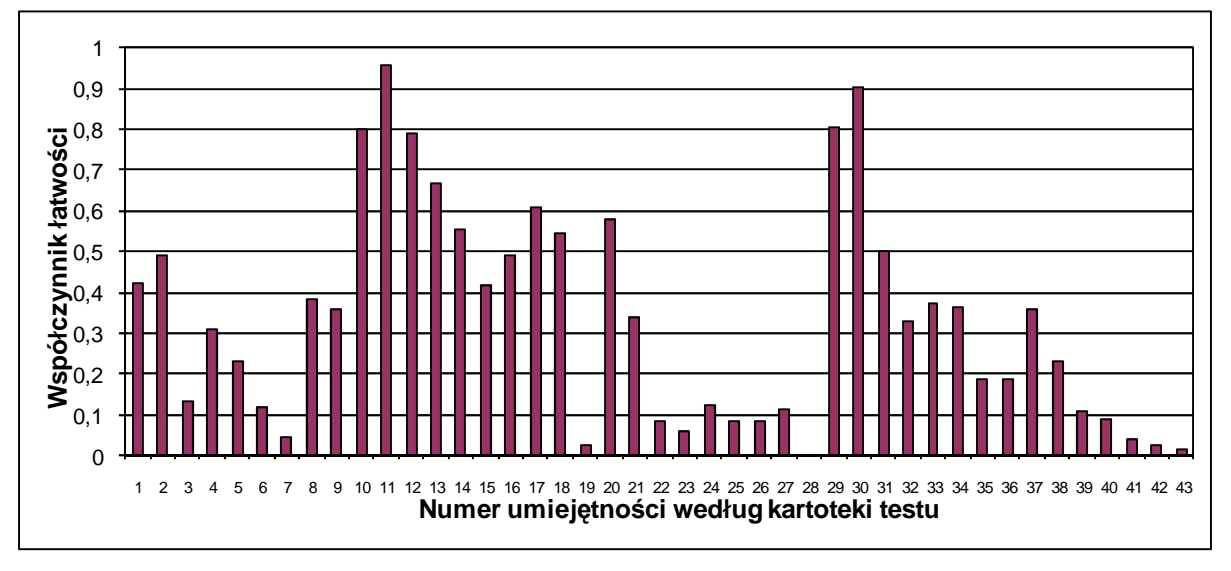

Wykres przedstawiający łatwość umiejętności należy analizować razem z tab. 5. Należy zwrócić uwagę na umiejętności opanowane bardzo słabo - o współczynniku łatwości 0 – 0,49 (w tym przypadku dodatkowo 0 – 0,19). Treść tych umiejętności odczytamy z tabeli. Dodatkowych informacji dostarczy nam wielkość rozstępu współczynnika łatwości. Wartości tam zawarte pokazują, że ta sama umiejętność została opanowana bardzo dobrze przez "jakąś" klasę, a równocześnie inna klasa miała z nią sporo kłopotów.

Np.

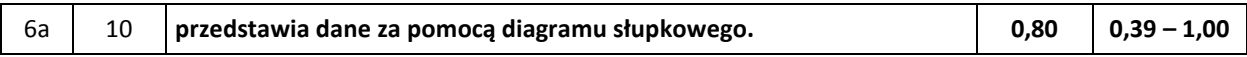

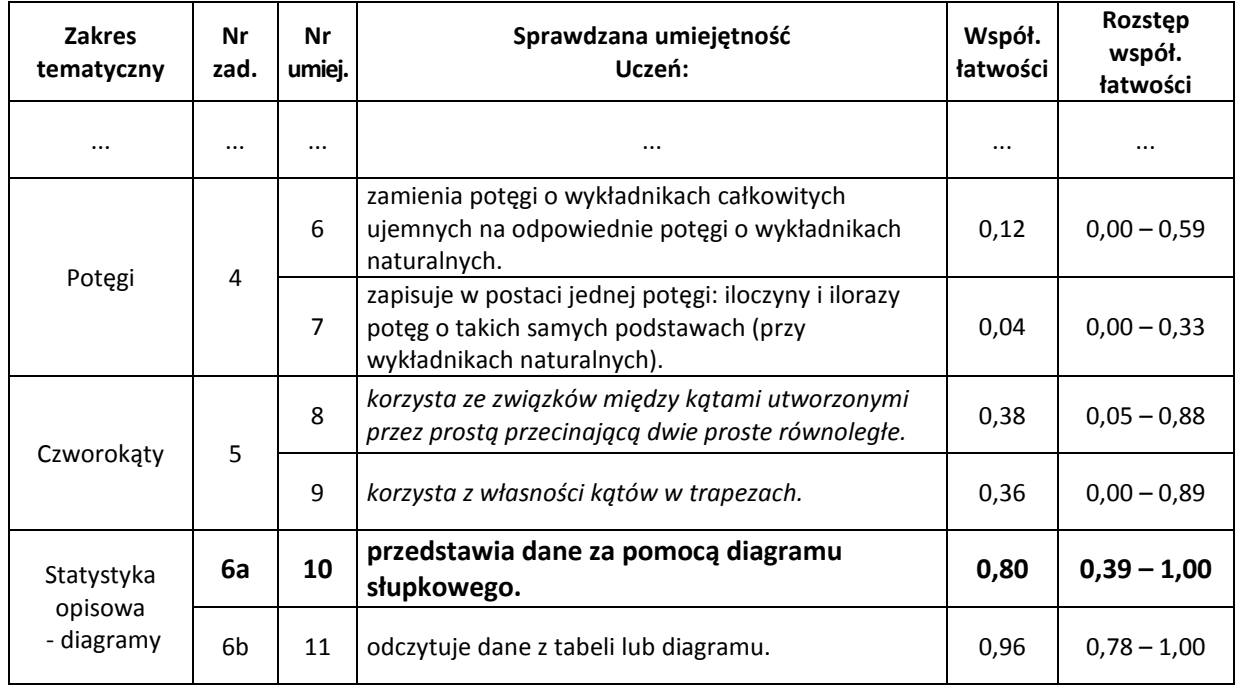

Tab. 5. Współczynniki łatwości poszczególnych umiejętności – fragment

*Uwaga: kursywą zapisano umiejętności ponadpodstawowe.* 

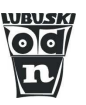

#### **3.4. Skale różnicowe<sup>1</sup>**

W końcowej części raportu znajduje się tabela zawierająca wyniki uczniów i klas w skali staninowej. Skale różnicowe umożliwiają statystyczne porównywanie wyników uzyskanych w różnych latach na egzaminach zewnętrznych lub na badaniach wyników nauczania prowadzonych w szkole. Przeznaczone są do porównywania wyników testowania ucznia i szkoły między przedmiotami lub dziedzinami wiedzy. Wśród wielu skal różnicowych najbardziej znana jest dziewięciopunktowa, zwana staninową. Została zaproponowana w 1942 roku przez J. P. Guilforda.

Zalety skali staninowej:

− możliwość porównania wyników uzyskanych przez uczniów w różnych latach,

− szacowanie wyniku niezależnie od liczby punktów możliwych do uzyskania przez ucznia. Wady skali staninowej:

- − staniny nie informują o spełnieniu przez ucznia wymagań programowych ani o zrealizowaniu standardów edukacyjnych,
- − staniny nie określają poziomu umiejętności ucznia,
- − staniny dobrze informują o pozycji danego wyniku wśród wyników uzyskanych w badaniu tylko w przypadku, gdy test jest umiarkowanie trudny. W przypadku testów bardzo trudnych i bardzo łatwych staniny nie dają rzetelnej informacji,
- − staniny nie dają się prawidłowo zbudować, a więc nie dają również rzetelnej informacji w przypadku testu o małej skali testowania oraz gdy badana jest mała grupa uczniów.

*Przykład 1.*

 $\overline{\phantom{a}}$ 

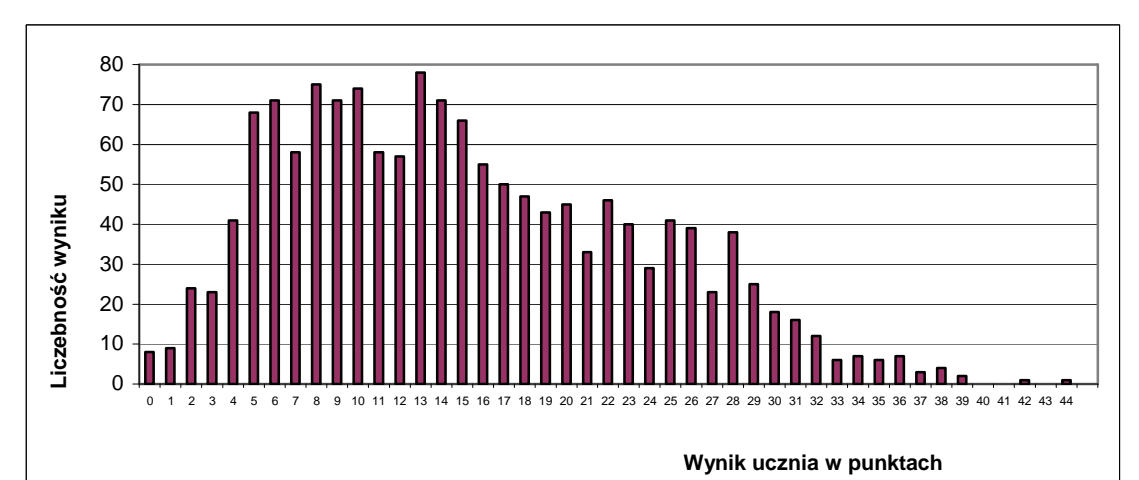

| <b>Stanin</b>           | Wynik ucznia |
|-------------------------|--------------|
| $1 -$ wynik najniższy   | $0 - 2$      |
| 2 – wynik bardzo niski  | $3 - 4$      |
| 3 – wynik niski         | $5 - 7$      |
| 4 – wynik niżej średni  | $8 - 11$     |
| 5 – wynik średni        | $12 - 15$    |
| 6 – wynik wyżej średni  | $16 - 21$    |
| 7 – wynik wysoki        | $22 - 26$    |
| 8 – wynik bardzo wysoki | $27 - 30$    |
| 9 – wynik najwyższy     | $31 - 44$    |

 $^1$  Sposób budowania skali staninowej umieszczono na końcu tego opracowania.

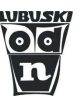

 W przypadku wykresu prawoskośnego niebezpieczeństwo nierzetelnej informacji polega na tym, że uczeń może ją odebrać jako sygnał o poziomie swoich osiągnięć. A tymczasem

- Pierwsze staniny obejmują grupy wyników o małym rozstępie. Uczeń, którego wynik leży np. w 3. staninie (*niski, ale nie najgorzej!)* uzyskał tylko 8 punktów na 44 możliwych.
- Ostatnie staniny (tu zwłaszcza stanin 9.) obejmują grupy wyników o dużym rozstępie. Uczeń, którego wynik leży np. w 9. staninie (*brawo mam wynik najwyższy!)* uzyskał tylko 31 punktów na 44 możliwych.

#### *Przykład 2.*

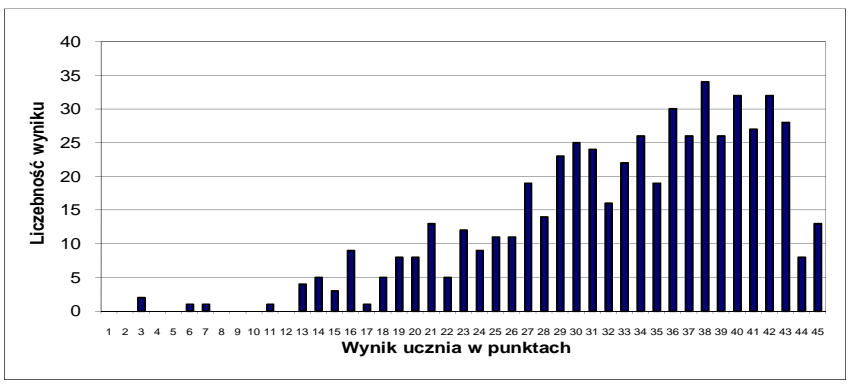

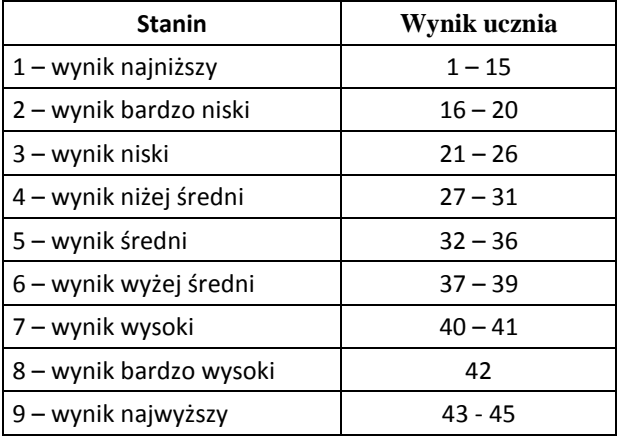

W przypadku wykresu lewoskośnego

- Pierwsze staniny (tu zwłaszcza 1.) obejmują grupy wyników o dużym rozstępie. Znajdują się tam wyniki od 1 do 20 punktów. Uczniowie, których wyniki wynosiły np. 1 i 15 otrzymali taką samą informację (*wasze wyniki są bardzo niskie*).
- Ostatnie staniny obejmują grupy wyników o małym rozstępie. Uczeń, który uzyskał 41 punktów na 44 możliwych (stanin 7.) dowiaduje się, że jego wynik jest zaledwie wysoki (a nie wysoki lub bardzo wysoki).

#### **Pamiętajmy więc, że:**

- **staniny nie określają poziomu umiejętności ucznia,**
- **staniny informują o pozycji danego wyniku wśród wyników uzyskanych w badaniu.**

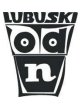

# *4.* **Wyniki klasy szkolnej na tle wyników ogółu**

 Wraz z raportem szkoły otrzymują szczegółowe wyniki poszczególnych klas. Czytać go trzeba łącznie z kartoteką testu.

Np.:

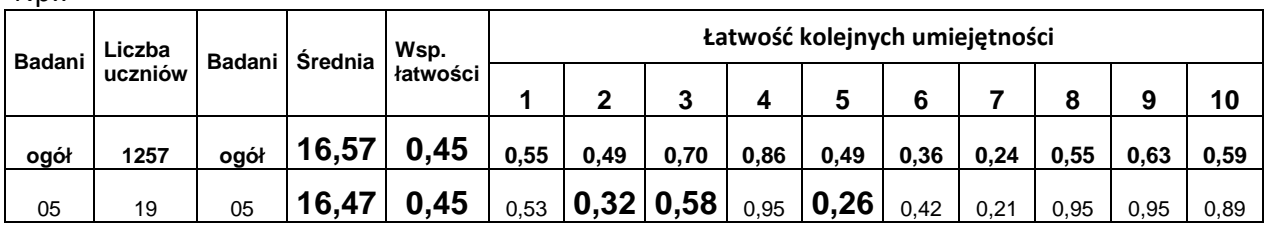

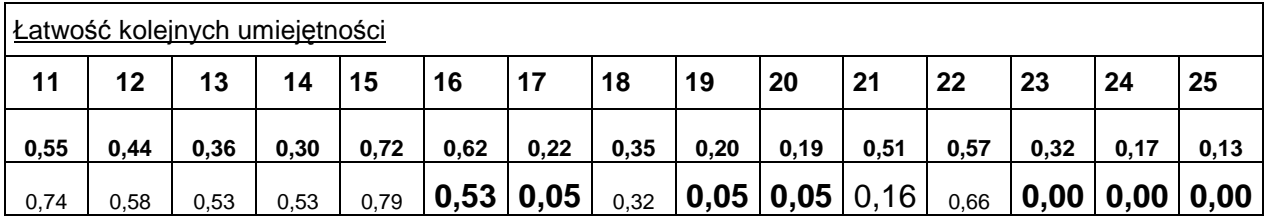

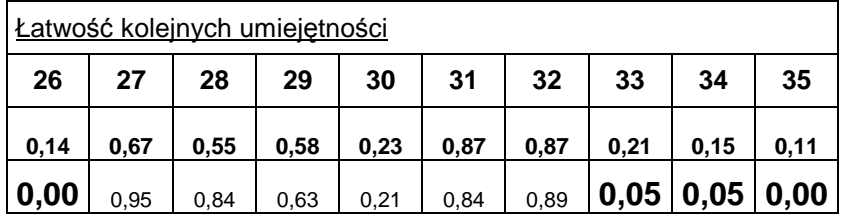

 Klasa uzyskała **średni wynik na poziomie identycznym**, jak ogół badanych uczniów. Aby uczniowie tej klasy w przyszłości uzyskiwali wyniki wyższe niż średnie, należy odszukać umiejętności, które zostały opanowane **słabiej,** niż wszyscy uczniowie.

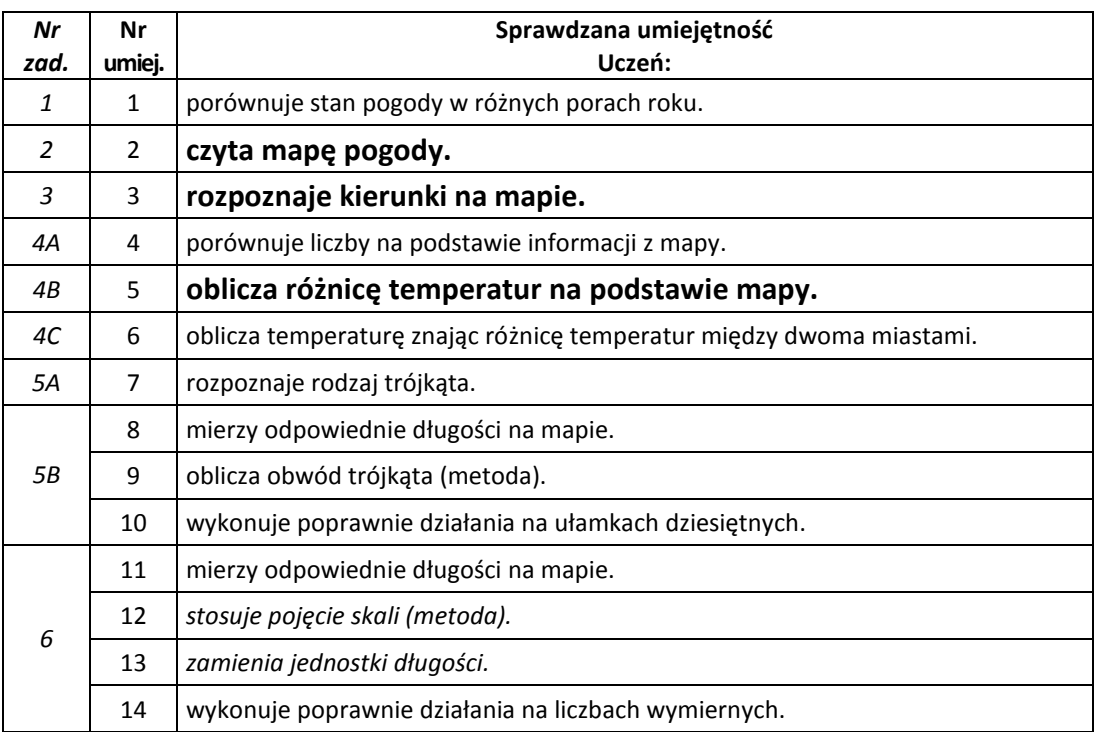

#### *Opracowanie: Aleksandra Grodzka-Borowska Pracownia Zarządzania, Diagnozy Edukacyjnej i Szkolnictwa Zawodowego*

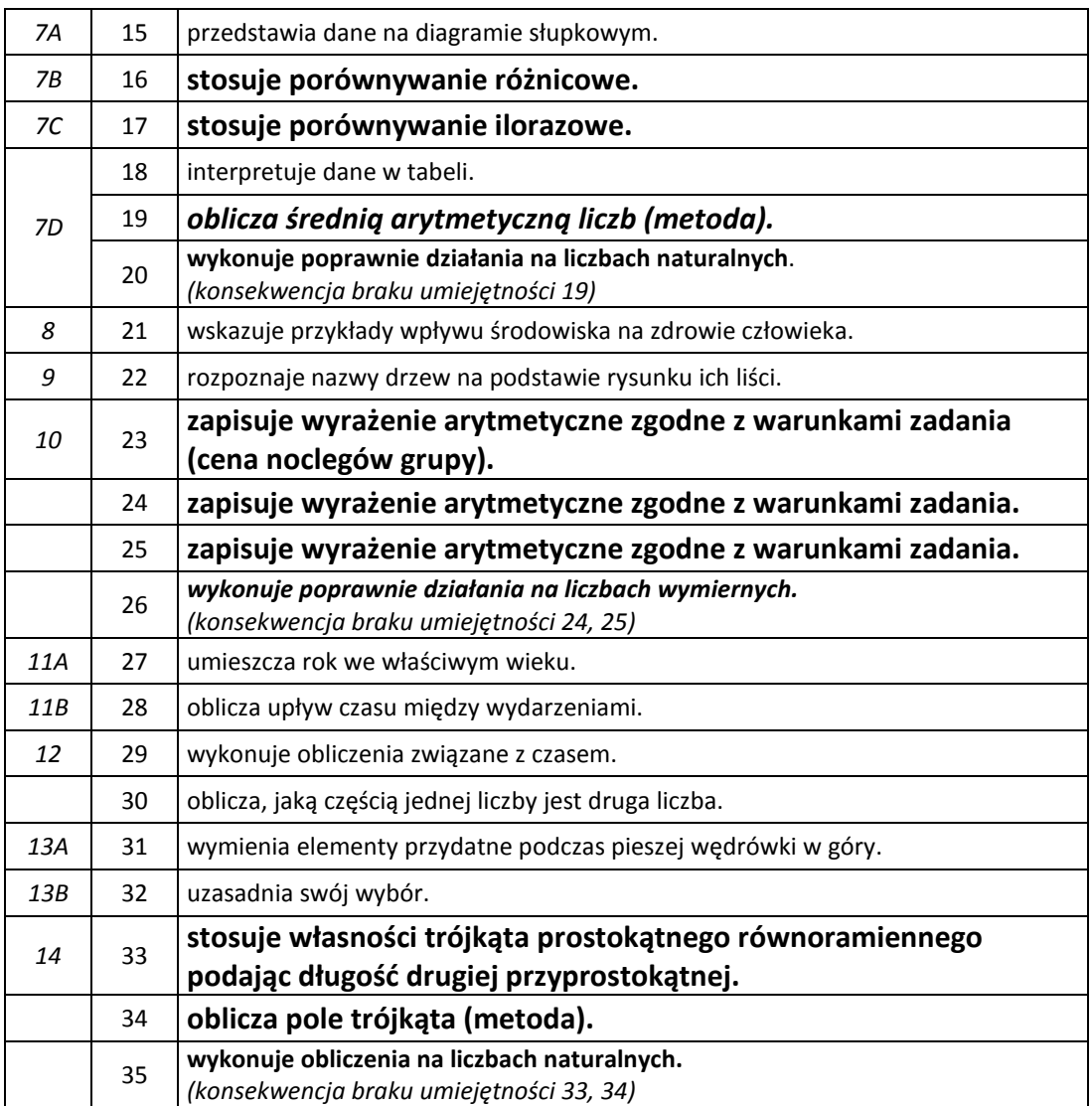

 Przykład pochodzi z zakresu matematyczno-przyrodniczego (klasa V), dlatego nauczyciele uczący w tej klasie powinni wspólnie ustalić:

- jakie braki w umiejętnościach uczniów ujawniło badanie osiągnięć?
- Jakie znaczenie dla dalszej edukacji mają poszczególne braki (zwrócić uwagę na umiejętności podstawowe, ważne dla dalszego uczenia się)?
- które braki można poprawić na poszczególnych przedmiotach, a które wymagają współpracy nauczycieli?

Pracę zespołu nauczycieli na tym etapie powinien zakończyć plan działań naprawczych.

### **5. Sposób budowania skali staninowej**

Skala staninowa nie jest powszechnie znana nauczycielom. Utrudnia to nie tylko rozumienie raportów CKE, ale również nie pozwala na prowadzenie analizy porównawczej wewnątrzszkolnych badań wyników nauczania.

Ze względu na swoje wady skala staninowa posiada również przeciwników; nie można jej bezkrytycznie stosować zapominając o jej wadach i ograniczeniach.

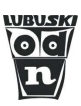

Budowanie skali staninowej nie jest jednak trudne; zachęcamy nauczycieli do wykorzystywania staninów do analizy porównawczej wyników testów przeprowadzanych w szkole.

#### **Aby zbudować skalę wykonujemy następujące czynności:**

- 1) wyniki punktowe wszystkich uczniów porządkujemy rosnąco (kolumna 1. tabeli 6.),
- 2) sporządzamy rozkład liczebności wyników (liczebność liczba uczniów, którzy otrzymali tę samą liczbę punktów, kolumna 2. tabeli 6.),
- 3) kumulujemy liczebności przez sumowanie liczebności uczniów uzyskujących dany wynik i wszystkich wyników od niego niższych (kolumna 3. tabeli 6.),
- 4) liczebności skumulowane przedstawiamy jako procenty skumulowane (liczebności skumulowane dzielimy przez liczbę uczniów i mnożymy przez 100, (kolumna 4. tabeli 6.),
- 5) skalę surowych wyników testowania dzielimy na dziewięć przedziałów, zawierających kolejno  $4 - 7 - 12 - 17 - 20 - 17 - 12 - 7 - 4$  procent wyników (kolumna 5. tabeli 6.). Przedziały numerujemy od 1 do 9.

#### **Przykład:**

200 uczniów rozwiązywało test o skali 0 – 40 pkt. Uzyskano wyniki 10 – 40 pkt.

Tab. 6. Przykład budowania skali stanikowej

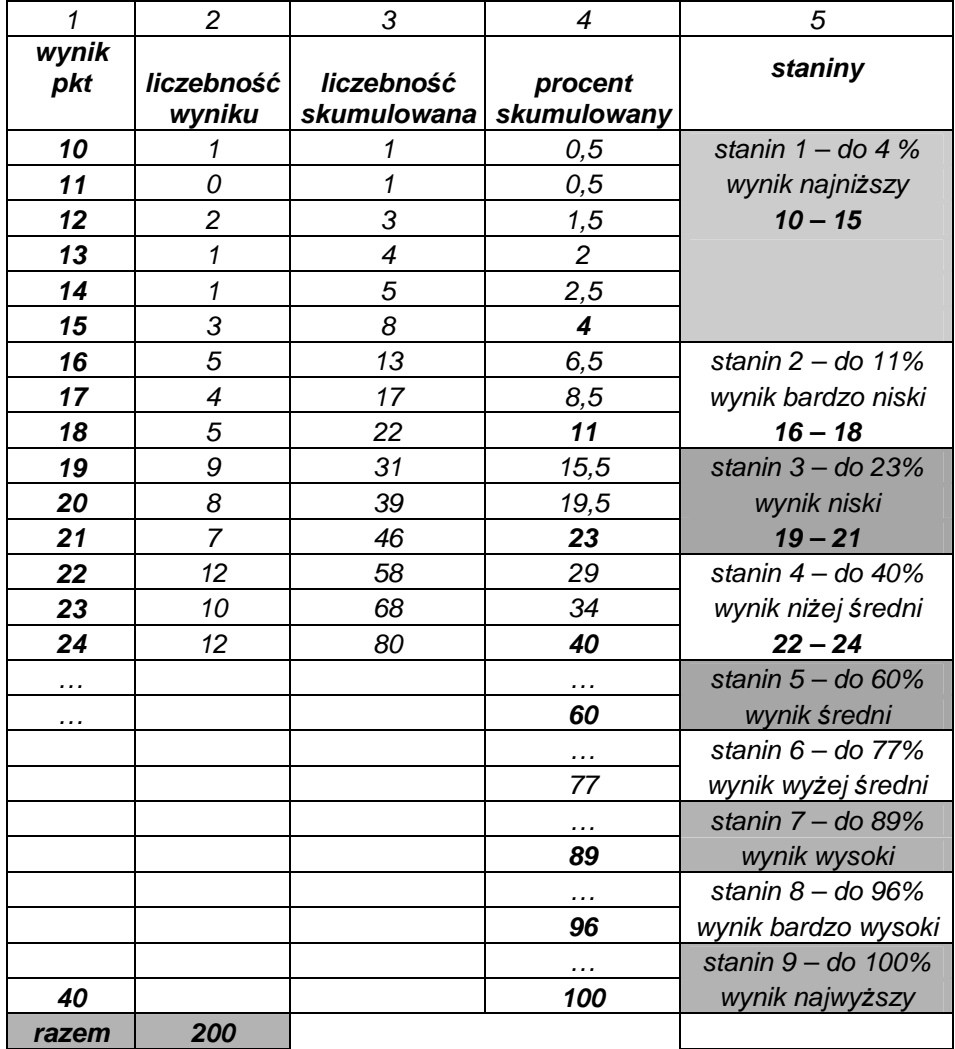